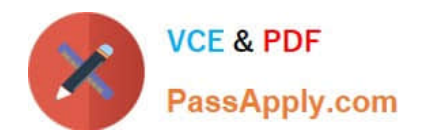

# **MA0-101Q&As**

McAfee Certified Product Specialist - NSP

# **Pass McAfee MA0-101 Exam with 100% Guarantee**

Free Download Real Questions & Answers **PDF** and **VCE** file from:

**https://www.passapply.com/ma0-101.html**

100% Passing Guarantee 100% Money Back Assurance

Following Questions and Answers are all new published by McAfee Official Exam Center

**C** Instant Download After Purchase

- **83 100% Money Back Guarantee**
- 365 Days Free Update
- 800,000+ Satisfied Customers

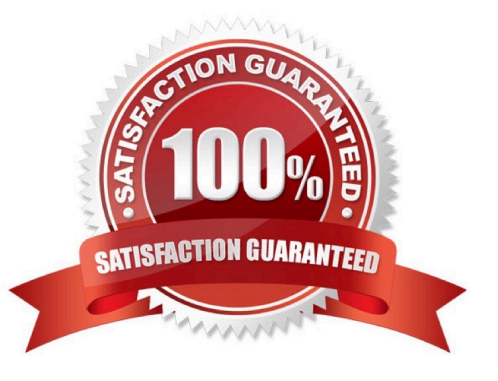

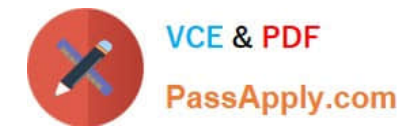

# **QUESTION 1**

\_\_\_\_\_\_\_\_\_\_\_\_\_\_\_\_\_\_\_\_are required to be configured before configuring the quarantine/pre-admission user classes or the quarantine DHCP server.

- A. Integrated DHCP servers
- B. Wild Card DNS servers
- C. Wins Servers
- D. Portal Servers
- Correct Answer: B

#### **QUESTION 2**

Malware Protection requires which of the following feature or features to be enabled?

- A. HTTP response scanning
- B. Attack Filters
- C. Performance Monitoring
- D. The "Default Inline IPS" policy

Correct Answer: A

## **QUESTION 3**

\_\_\_\_\_\_\_\_\_\_\_\_\_\_\_\_\_\_\_\_\_are a set of Access Control List (ACL) rules that define network access provided to a host, subject to Network Access Control.

- A. Network Access Lists
- B. Network Access Objects
- C. Network Access Zones
- D. Network Access Policy

Correct Answer: C

# **QUESTION 4**

In double VLAN tagging, the second VLAN tag inserted into the frame is called the: A. Customer Identification tag (CD)

B. VLAN Identifier tag (VID)

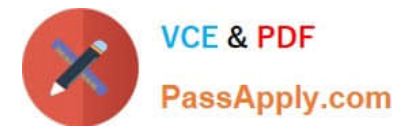

- C. Outer Identifier tag (OID)
- D. Inner Identifier tad (ID)

Correct Answer: A

# **QUESTION 5**

Which of the following rules do sub-interfaces inherit when they are created?

- A. ACL rules
- B. Sensor rules only
- C. Port rules only
- D. Sensor and port rules
- Correct Answer: D

[Latest MA0-101 Dumps](https://www.passapply.com/ma0-101.html) [MA0-101 PDF Dumps](https://www.passapply.com/ma0-101.html) [MA0-101 Exam Questions](https://www.passapply.com/ma0-101.html)